#### Reinforced Masonry using Strength Design

- Reinforcing requirements
- Wall design for out-of-plane loads
- Wall design for in-plane loads

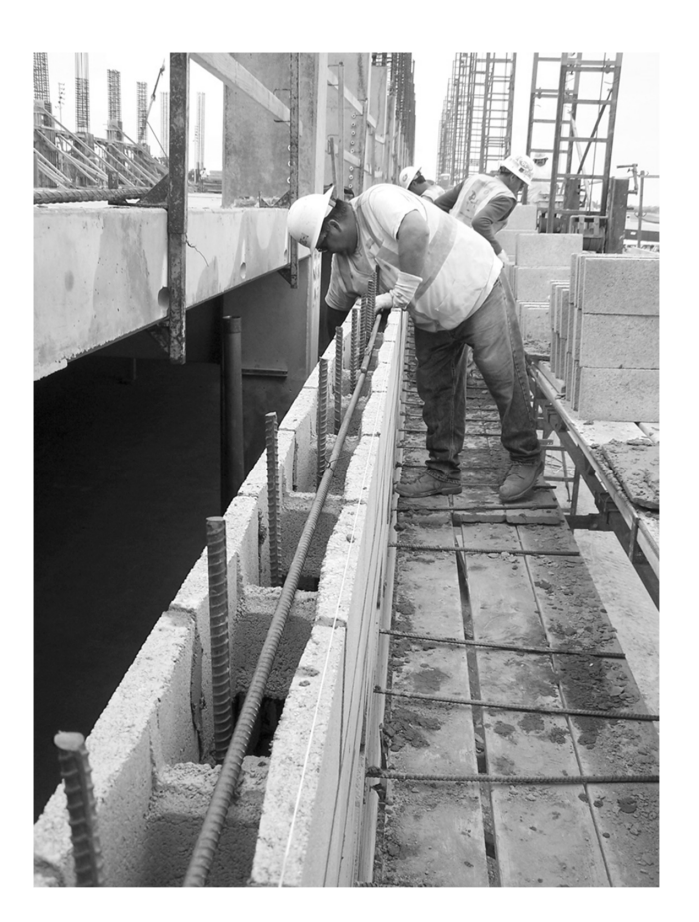

University of Michigan, TCAUP **Masonry** Masonry **Masonry Masonry CONFIGUAL CONFIGUAL CONFIGUAL CONFIGURATION** 

# TMS 402 Chapter 9.3

Reinforced Masonry

- 9.3.1 Scope
- 9.3.2 Design assumptions
- 9.3.3 Reinforcement requirements and details, 9.3.3.2 Maximum area of flexural tensile reinforcement
- 9.3.4 Design of beams and columns

9.3.4.1.1 nominal axial and flexural strength 9.3.4.1.2 nominal shear strength

- 9.3.5 Wall design for out–of–plane loads
- 9.3.6 Wall design for in–plane loads

## TMS 402 Chapter 9.3.2 Reinforced Masonry

- 1. Member is straight prismatic section (not in code, but an assumption for our analysis)
- 2. Plane sections remain plane
- 3. All masonry in tension is neglected
- 4. Perfect bond between steel and grout
- 5. Maximum useable compression strain of masonry
	- A. clay masonry:  $\varepsilon_{mu}$  = 0.0035
	- B. concrete masonry:  $\varepsilon_{mu}$  = 0.0025
- 6. elasto–plastic stress –strain curve for reinforcement
- 7. Equivalent rectangular stress block
	- A. Masonry stress =  $0.8f'_m$
	- B. Masonry stress acts over  $a = 0.8c$

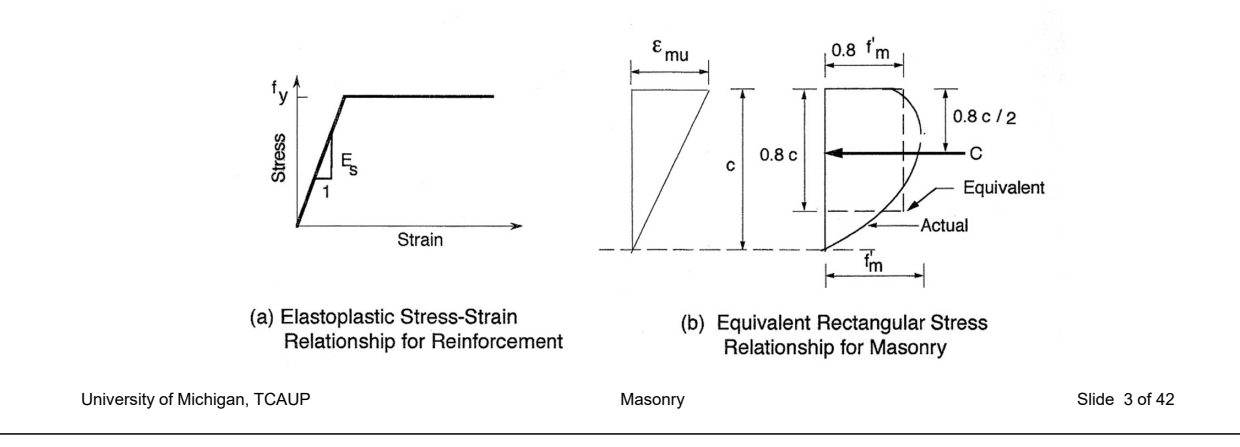

## TMS 402 Chapter 9.3.3 Reinforced Masonry

Reinforcement:

- Size Limitations (9.3.3.1)
	- Maximum bar size is #9
	- Bar diameter  $\leq 1/8$  nominal wall thickness (6.1.2.5)
	- Bar diameter  $\leq$ % least clear dimension of cell (9.3.3.1)
	- Area ≤4% of cell area (8% at splices) (9.3.3.1)
	- Joint reinforcement min. 3/16" (9.3.3.1)
- Shear Reinforcement (6.1.7.1)
	- Bend around edge reinforcement with a 180°hook
	- At wall intersections, bend around edge reinforcement with a 90°hook and extend horizontally into intersecting wall a minimum of development length
- Bars not allowed to be bundled (9.3.3.3)

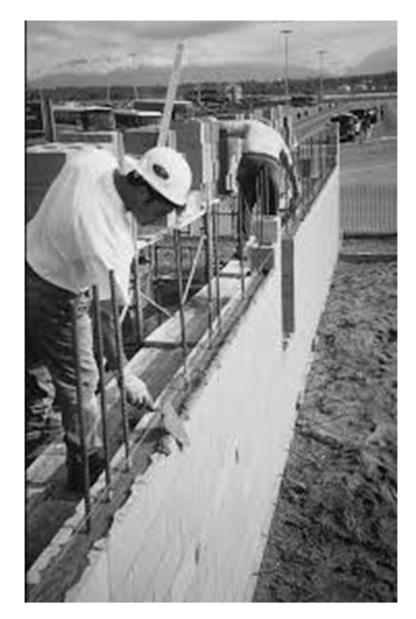

### TMS 402 Chapter 9.3.3.2 Reinforced Masonry

Minimum and Maximum Requirements

Minimum reinforcement: (9.3.4.2.2.2, 9.3.4.2.2.3)

- $Mn \geq 1.3$  x cracking strength – or As ≥ (4/3)As,req'd
- Modulus or rupture, fr= Table 9.1.9.2

Maximum based on  $\rho = As/bd$ 

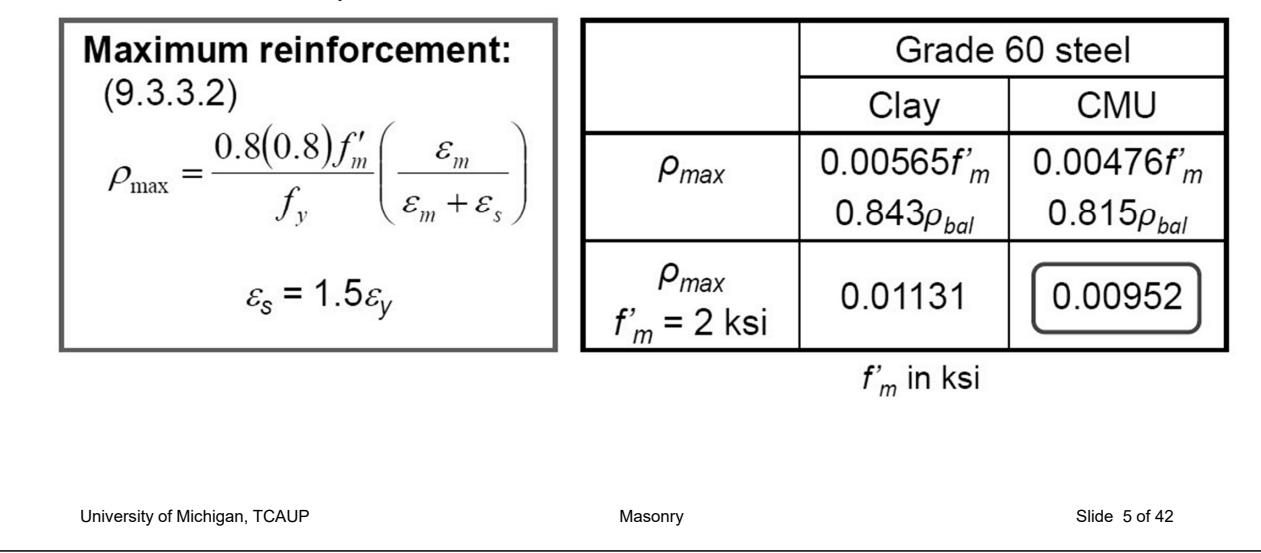

### TMS 402 Chapter 9.3 Reinforced Masonry

Partially Grouted Walls

b = effective compressive width per bar = min{s, 6t, 72 in.} (5.1.2)

 $t =$  nominal thickness

As min. (none) As max. (same as beams)

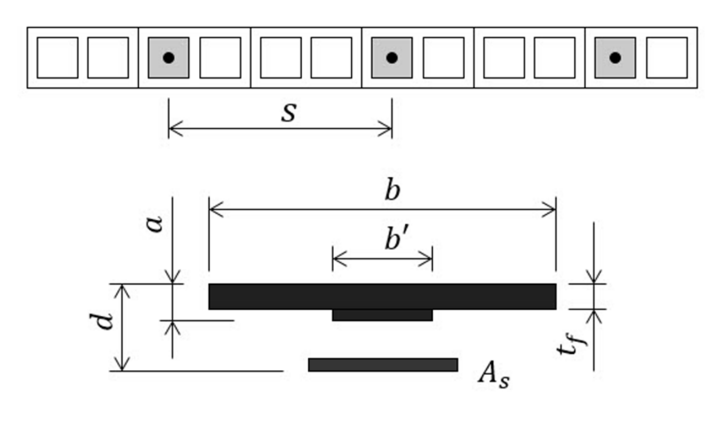

#### Neutral axis in flange

- almost always the case
- design for solid section

Neutral axis in web

design as a T-beam section

Can design based on 1 ft width

### TMS 402 Chapter 9.3 Reinforced Masonry

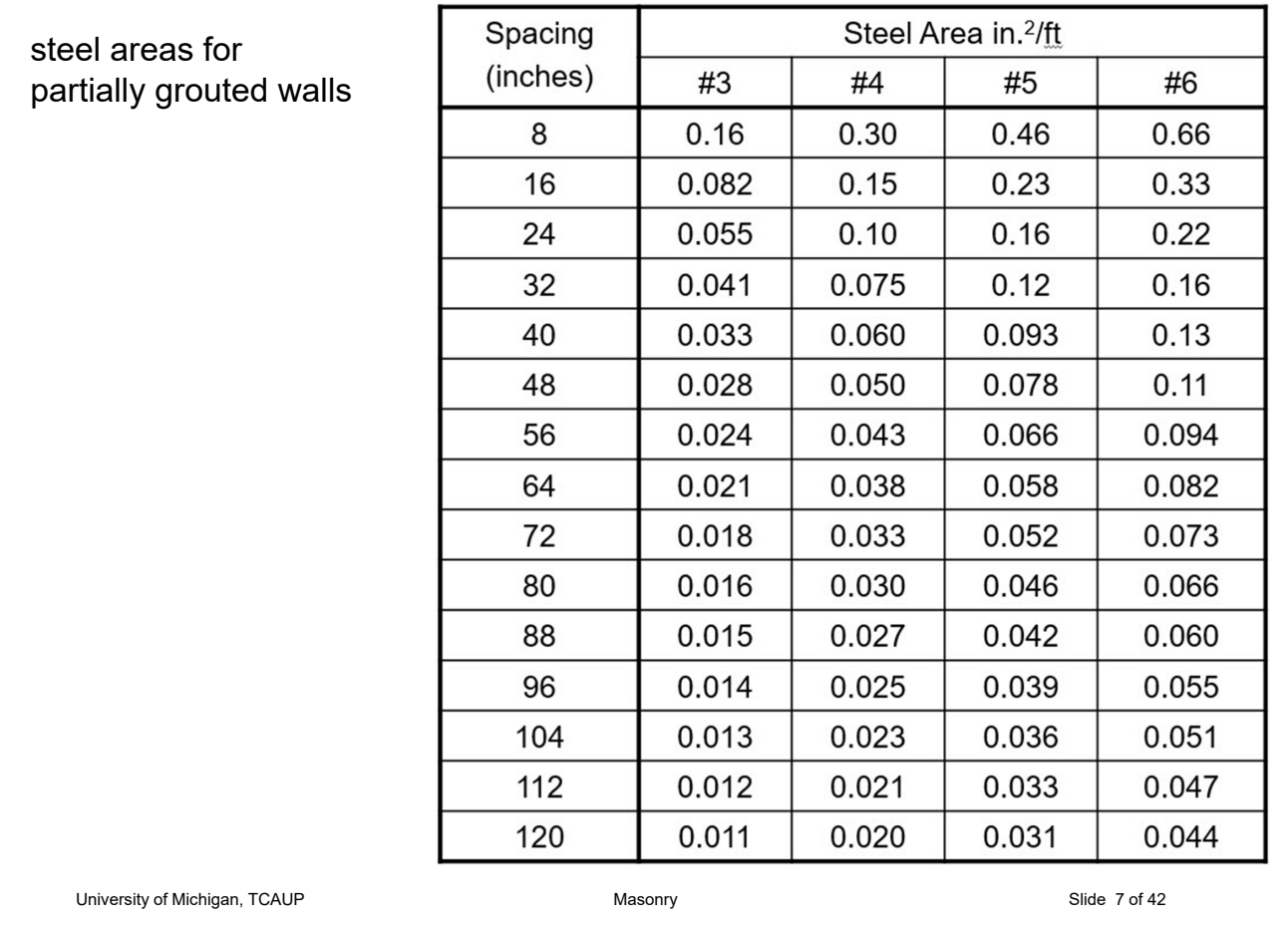

#### TMS 402 Chapter 9.3 Reinforced Masonry - example

Given: 8 in. CMU wall  $h = 12 ft$ Grade 60 steel f'm = 2000 psi reinforced at center of wall Loading: wind load  $=$  30 psf

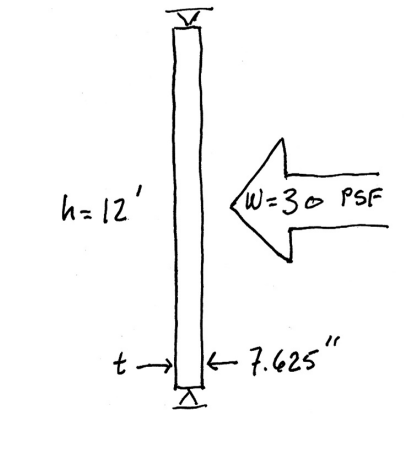

1. Determine Mu

Required: reinforcing

$$
M_{U} = \frac{W_{U} h^{2}}{g} = \frac{(30.05F \times 1^{7}) 12^{7}}{g} = 540 Fr \cdot 185
$$
  

$$
d = \frac{t}{2} = \frac{7.625}{2} = 3.8125
$$

#### TMS 402 Chapter 9.3 Reinforced Masonry - example

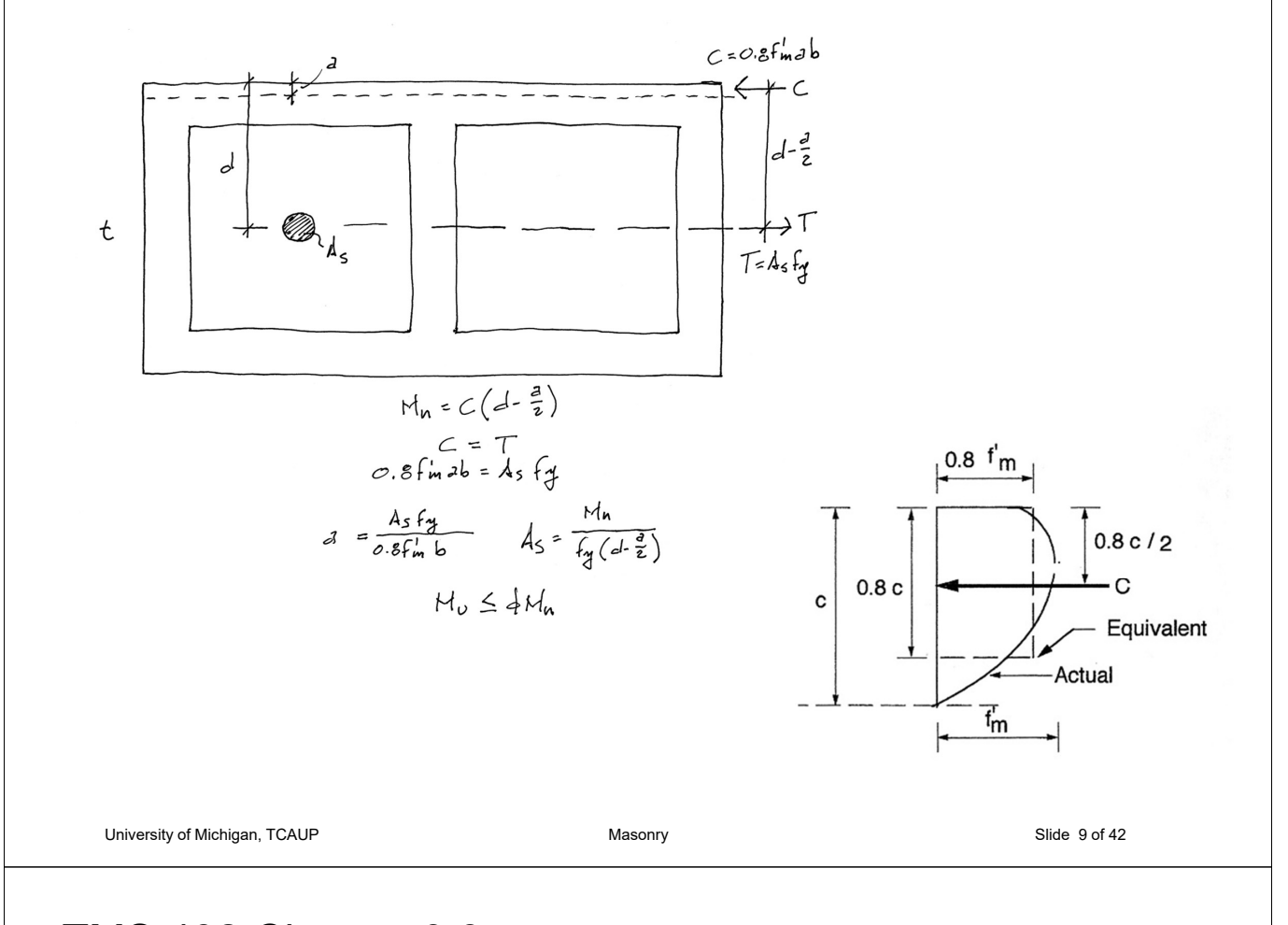

#### TMS 402 Chapter 9.3 Reinforced Masonry - example

#### 2. Calculate a

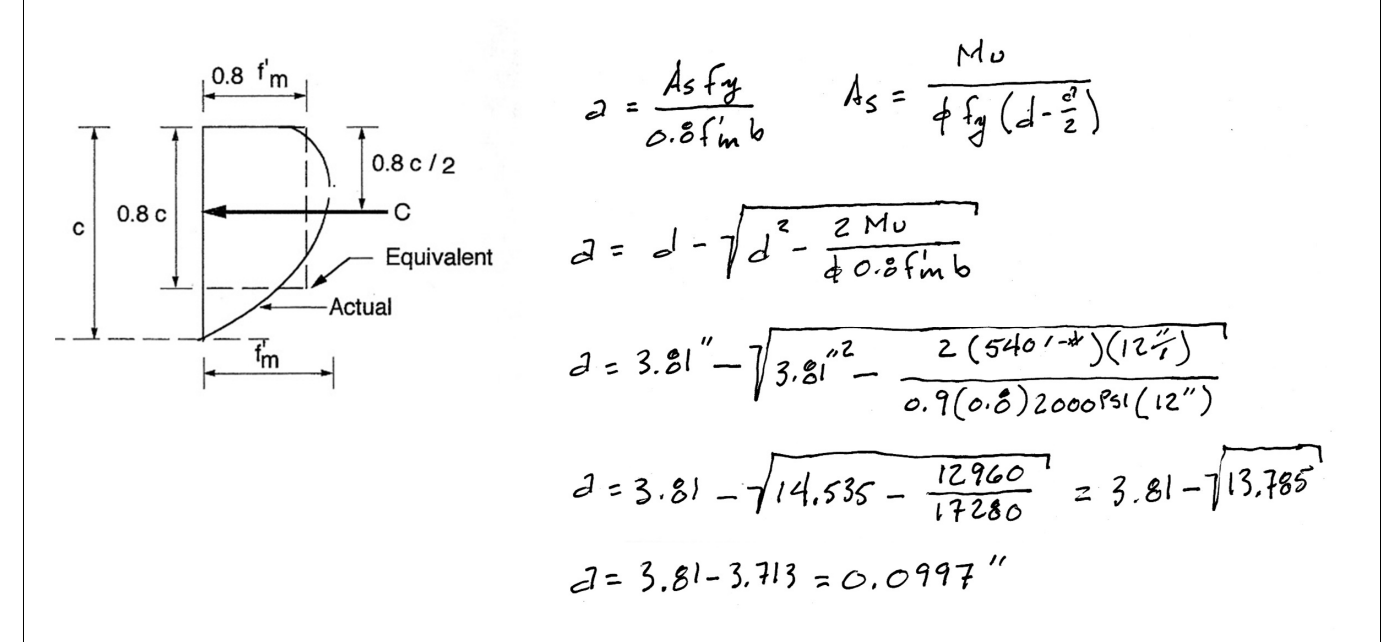

#### TMS 402 Chapter 9.3 Reinforced Masonry - example

3. Calculate As required

#### 4. Determine As used

5. Check ρ max

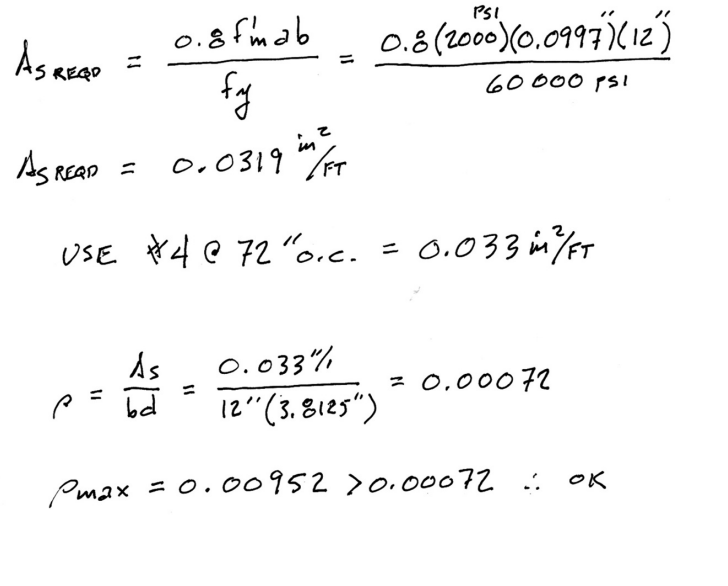

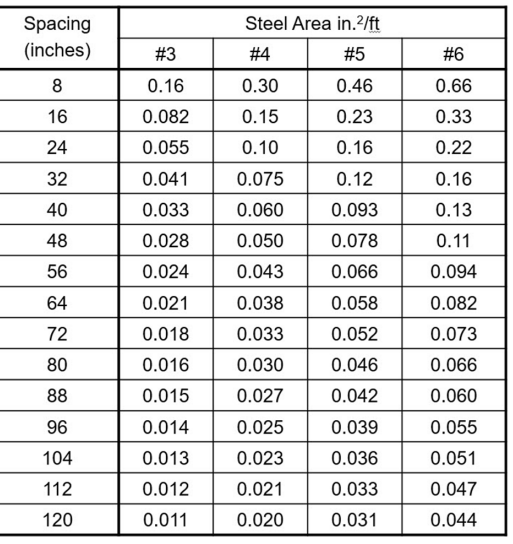

## TMS 402 Chapter 9.3 Reinforced Masonry - example

University of Michigan, TCAUP and the Control of Michigan, TCAUP Masonry Changes and Masonry Slide 11 of 42

6. Check effective compressive width

Effective compressive width per bar  $5.1.2$ 

5.1.2.1 For masonry not laid in running bond and having bond beams spaced not more than 48 in. (1219 mm) center-to-center, and for masonry laid in running bond, the width of the compression area used to calculate member capacity shall not exceed the least of:

- (a) Center-to-center bar spacing.
- (b) Six multiplied by the nominal wall thickness.
- (c) 72 in. (1829 mm).

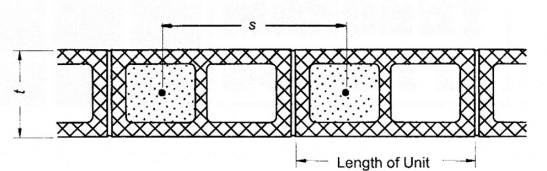

For masonry not laid in running bond with bond beams spaced less than or equal to 48 in. (1219 mm) and running bond masonry, b equals the lesser of:  $b = s$ 

$$
b = 6t
$$
  

$$
b = 72
$$

 $b = 72$  in. (1829 mm) For masonry not laid in running bond with bond beams spaced

greater than 48 in. (1219 mm), b equals the lesser of:  $b = s$ 

 $b =$  length of unit

$$
(ct = 6(8) = 48^{11}
$$

## TMS 402 Chapter 9.3 Reinforced Masonry - example

#### 7. Recalculate a and As

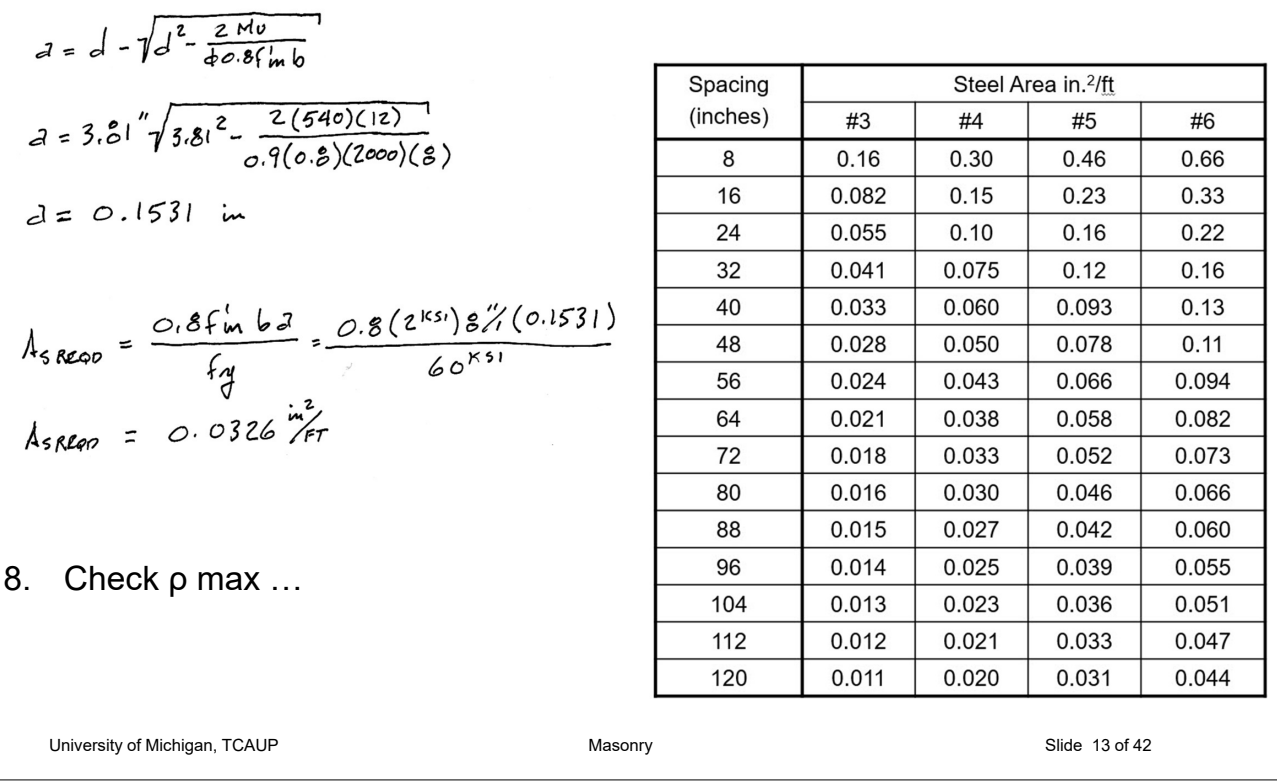